# User commands

### Viewing information about your cluster

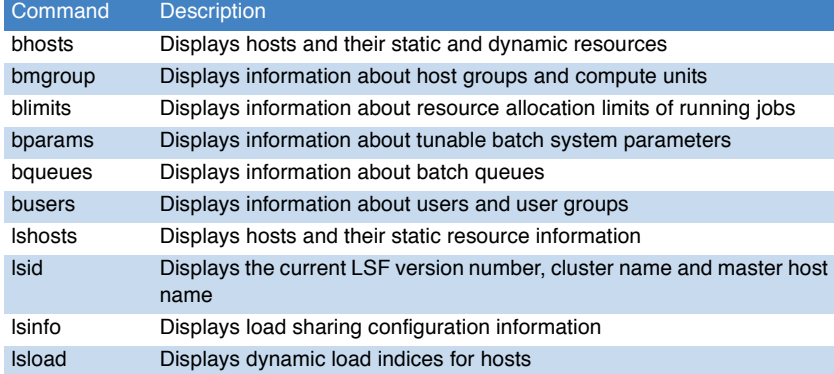

#### Monitoring jobs and tasks

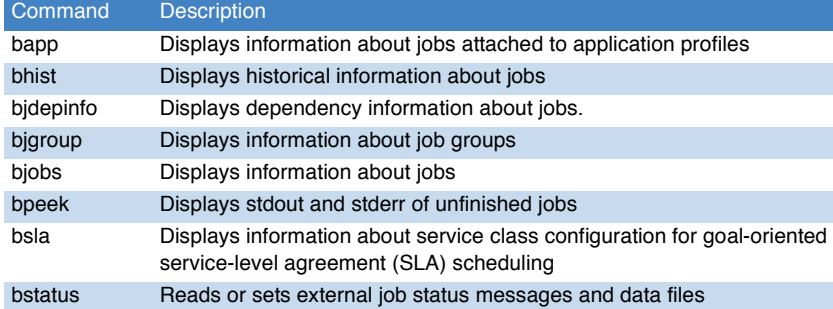

#### Submitting and controlling jobs

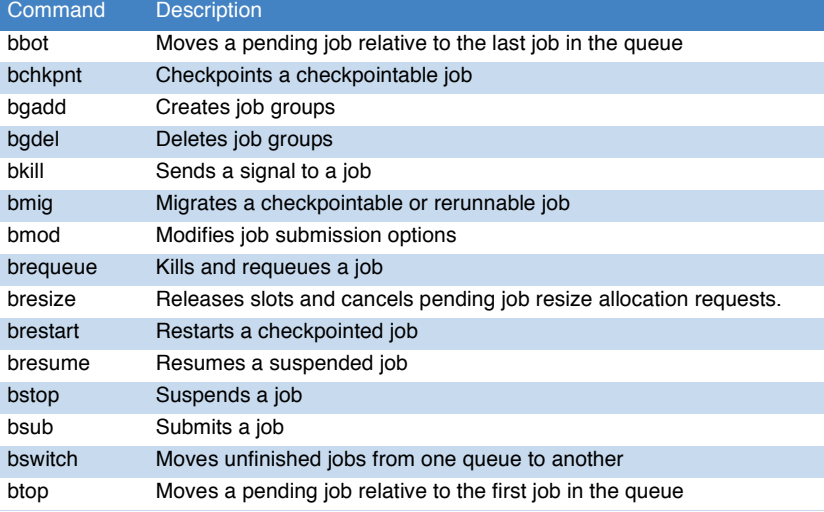

## bsub command

#### Syntax

bsub [options] command [arguments]

#### **Options**

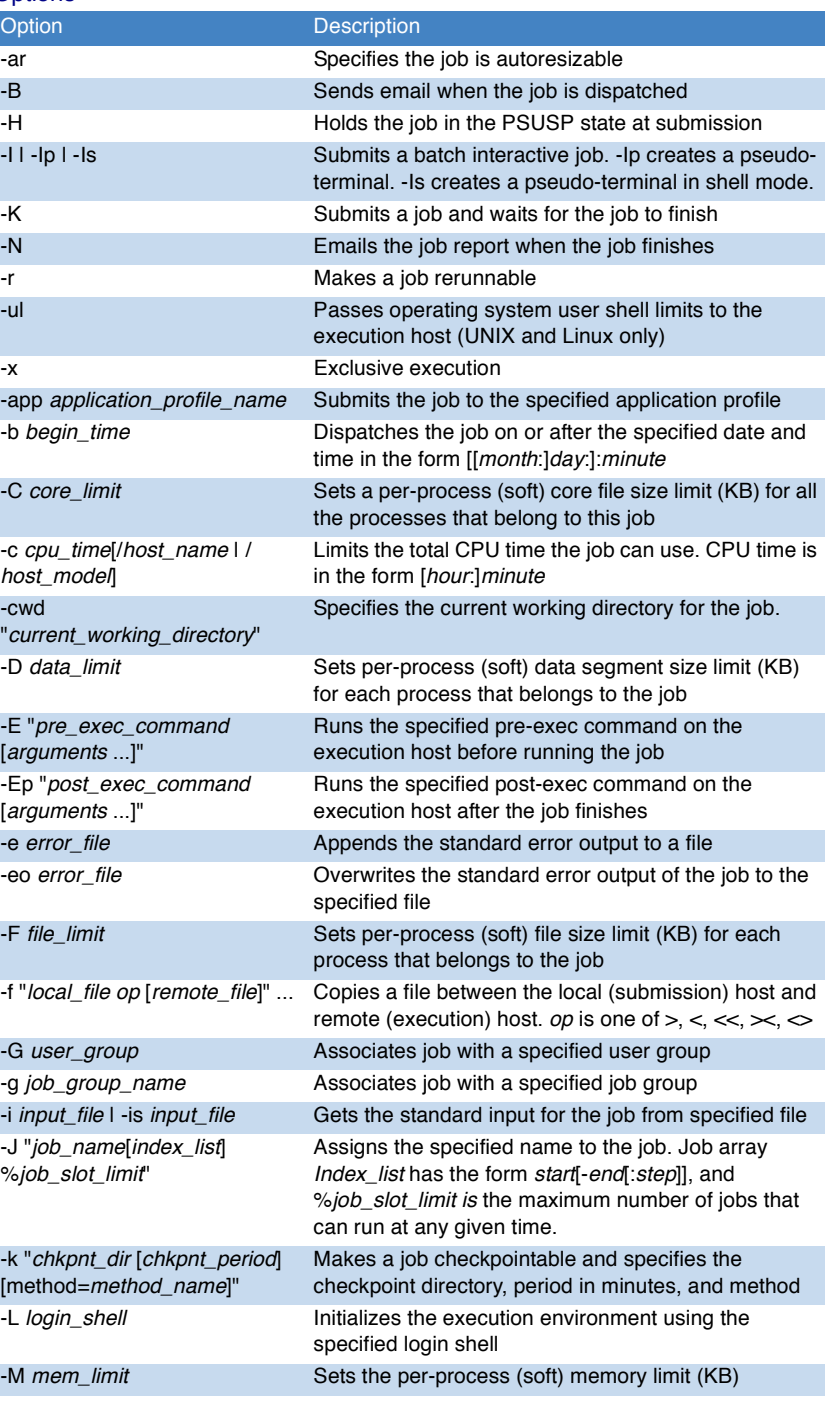

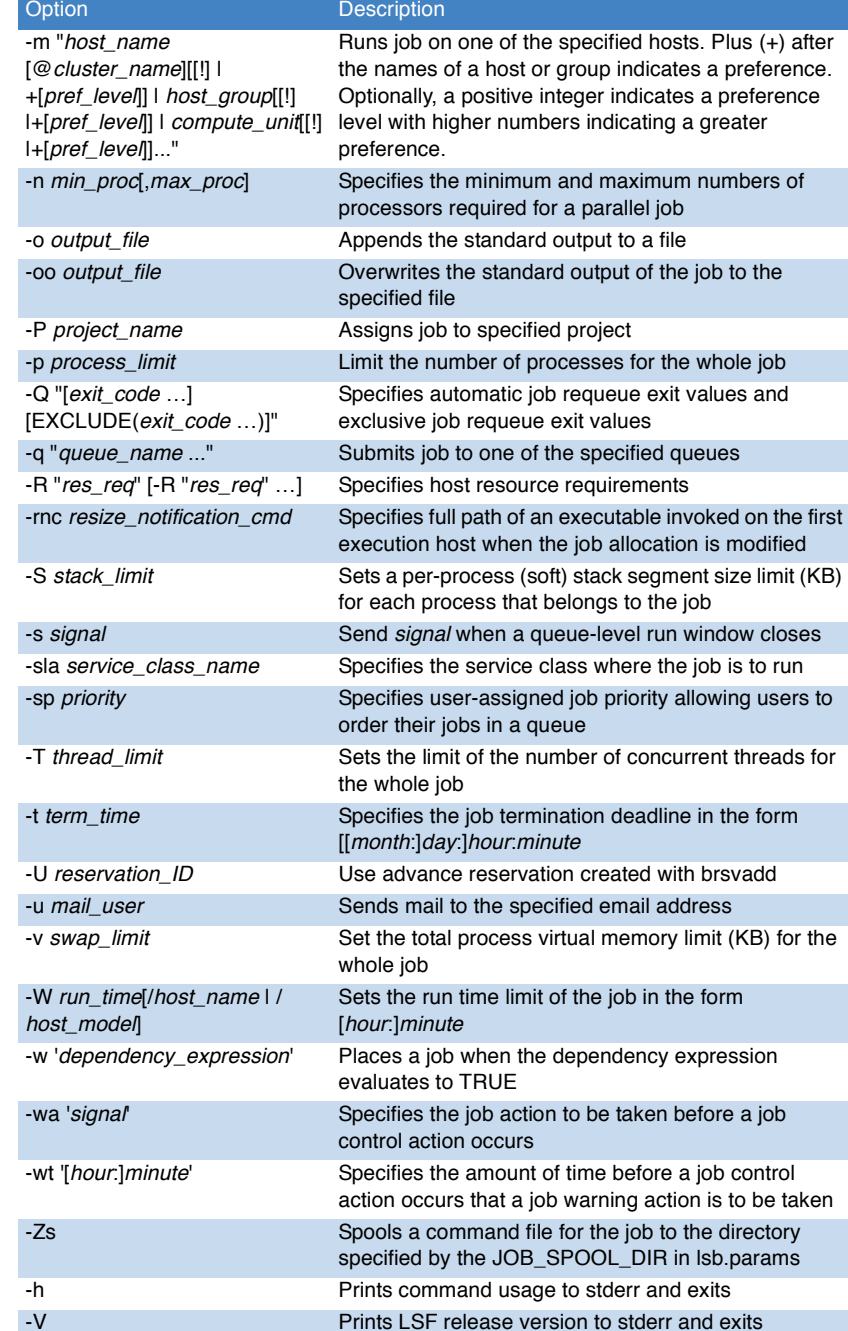

www.platform.com<br>doc@platform.com<br>Last modified: February 26 2009 doc@platform.com<br>Release date: September 2008<br>All products or services mentioned in this document are identified by the trademarks or<br>All products or services mentioned in this document are identified by the trademarks or<br>